Министерство науки и высшего образования Российской Федерации

Федеральное государственное бюджетное образовательное учреждение высшего образования «Магнитогорский государственный технический университет им. Г. И. Носова» Многопрофильный колледж

**УТВЕРЖДАЮ** Директор / С.А.Махновский «09» февраля 2022г

### **РАБОЧАЯ ПРОГРАММА ПРОФЕССИОНАЛЬНОГО МОДУЛЯ ПМ.05 Выполнение работ по профессии Оператор поста управления «Профессиональный цикл» программы подготовки специалистов среднего звена специальности 44.02.06 Профессиональное обучение (по отраслям). Обработка металлов давлением**

Квалификация: мастер производственного обучения, техник

Форма обучения очная на базе основного общего образования

Магнитогорск, 2022

Рабочая программа профессионального модуля «Выполнение работ по профессии оператор поста управления» разработана на основе ФГОС СПО по специальности 44.02.06 Профессиональное обучение (по отраслям), утвержденного приказом Министерства образования и науки Российской Федерации от 27.10.2014 № 1386 с учетом требований ФГОС СПО к выпускникам, подготовленным к профессиональной деятельности в организациях (на предприятиях) по специальности 22.02.05 Обработка металлов давлением.

Организация-разработчик:

Многопрофильный ФГБОУ **BO** колледж «Магнитогорский государственный технический университет им. Г. И. Носова»

Разработчик: преподаватель МпК преподаватель мик<br>ФГБОУ ВО «МГТУ им. Г.И. Носова» *<i>Olleuuf* Оксана Васильевна Шелковникова

#### ОДОБРЕНО:

Предметно-цикловой комиссией «Обработки метадаов давлением» Председатель *[Billinus]*<br>Протокол № 5от 19.01.2022г. / О.В.Шелковникова

Методической комиссией МпК

Протокол № 4 от 09.02.2022г.

**РЕКОМЕНДОВАНО** Экспертной комиссией Председатель

Заведующий отделением

Honky Светлана Викторовна Кожевникова

Рабочая программа разработана в соответствии СМК-О-К-РИ-120-14 Рабочая инструкция. Порядок разработки рабочей программы учебной дисциплины образовательной программы среднего профессионального образования.

## **СОДЕРЖАНИЕ**

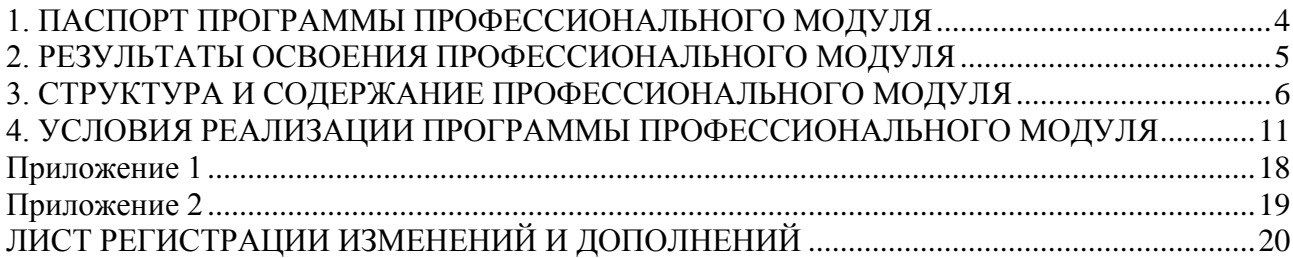

## <span id="page-3-0"></span>1. ПАСПОРТ ПРОГРАММЫ ПРОФЕССИОНАЛЬНОГО МОДУЛЯ

### **1.1. Область применения программы**

Рабочая программа профессионального модуля ПМ.05 Выполнение работ по профессии Оператор поста управления является частью основной профессиональной образовательной программы по специальности СПО 44.02.06 Профессиональное обучение ( по отраслям) Обработка металлов давлением углубленной подготовки и соответствующих профессиональных компетенций (ПК):

ПК.5.1 Производить пуск, остановку и регулировку скоростей движения механизмов

ПК.5.2 Управлять с пульта отдельными агрегатами и механизмами линии стана

Рабочая программа профессионального модуля может быть использована на реализацию основной профессиональной образовательной программы по специальности среднего профессионального образования, которые имеют образовательные учреждения среднего профессионального и высшего профессионального образования при наличии соответствующей лицензии

Рабочая программа составлена для очной формы обучения.

#### **1.2. Цели и задачи модуля – требования к результатам освоения модуля:**

С целью овладения указанным видом профессиональной деятельности и соответствующими профессиональными компетенциями обучающийся в ходе освоения профессионального модуля должен:

#### *иметь практический опыт:*

осуществления технологического процесса производства прокатной продукции;

*уметь:* 

- применять типовые методики определения параметров обработки металлов давлением;
- выбирать справочные данные, характеризующие взаимосвязи структуры и свойств обрабатываемых металлов и сплавов, для обеспечения выпуска продукции с заданными свойствами;
- рассчитывать абсолютные, относительные и полные показатели и коэффициенты деформации;
- инструктировать подчинѐнных о правилах эксплуатации технологического оборудования;

#### *знать:*

- особенности технологического производства продукции различного сортамента;
- методы обеспечения процессов обработки металлов давлением

### **1.3. Количество часов на освоение программы профессионального модуля**

Всего 301 час;

 максимальной учебной нагрузки обучающегося 157 часов, в том числе: обязательной аудиторной учебной нагрузки обучающегося 105 часов; самостоятельной работы обучающегося 52 часа. учебной практики - 144 часа;

## <span id="page-4-0"></span>2. РЕЗУЛЬТАТЫ ОСВОЕНИЯ ПРОФЕССИОНАЛЬНОГО МОДУЛЯ

Результатом освоения программы профессионального модуля является овладение обучающимися видом деятельности ВД.5 Выполнение работ по одной или нескольким профессиям рабочих, должностях служащих. в том числе профессиональными (ПК) и общими (ОК) компетенциями:

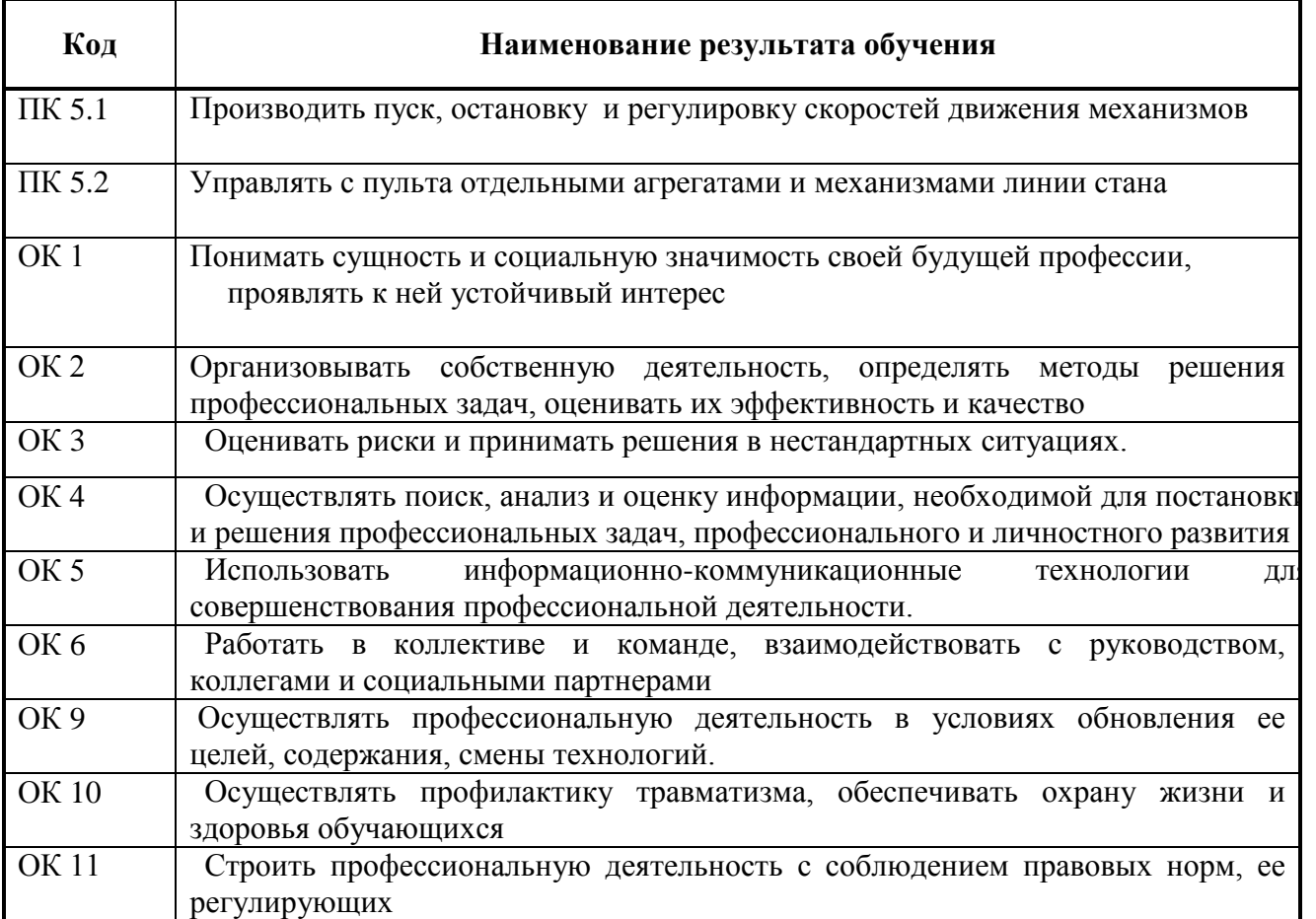

*.*

# 3. СТРУКТУРА И СОДЕРЖАНИЕ ПРОФЕССИОНАЛЬНОГО МОДУЛЯ

**3.1. Тематический план профессионального модуля ПМ.05 Выполнение работ по профессии Оператор поста управления( для очной формы обучения)**

<span id="page-5-0"></span>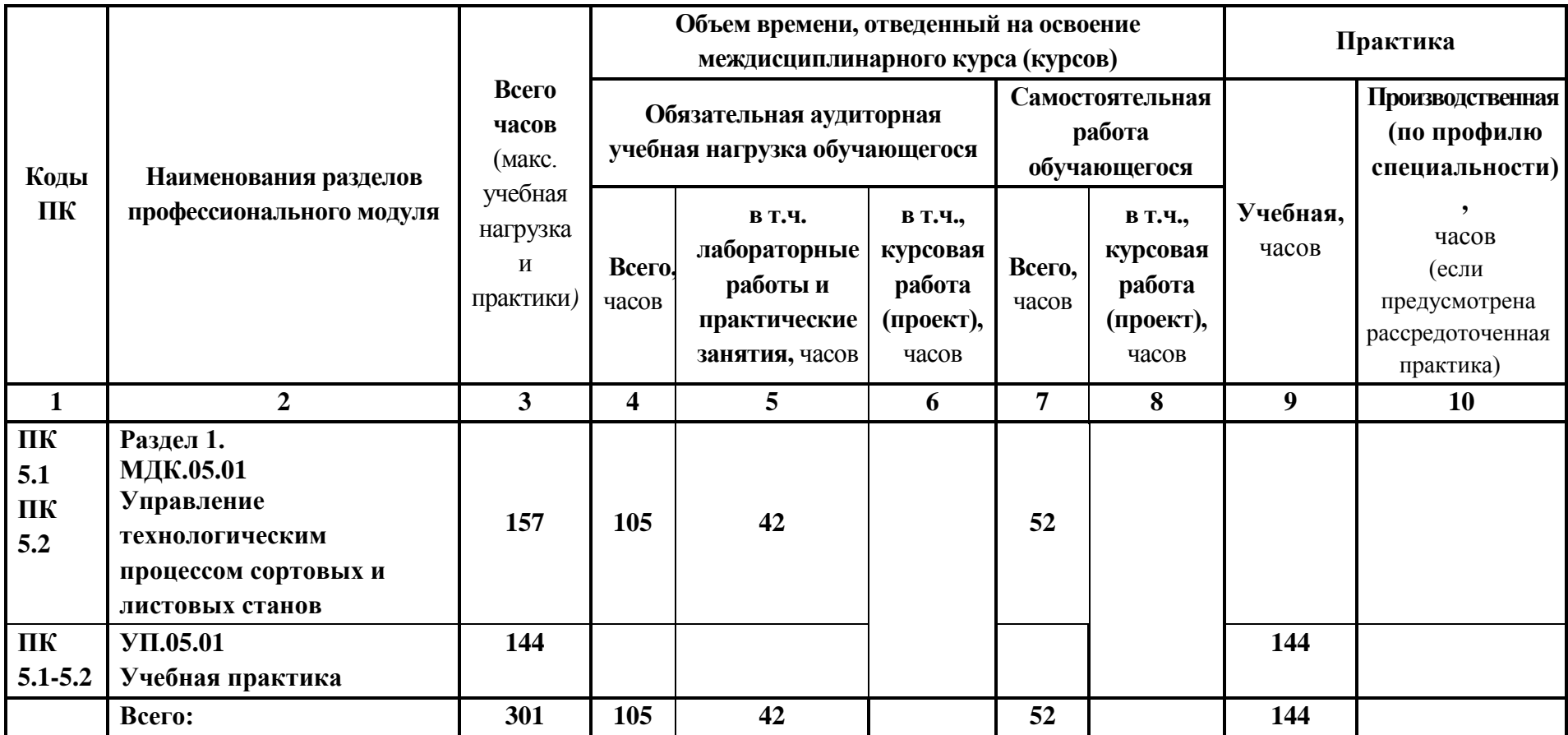

3.2. Содержание обучения по профессиональному модулю ПМ.05 Выполнение работ по профессии Оператор поста управления

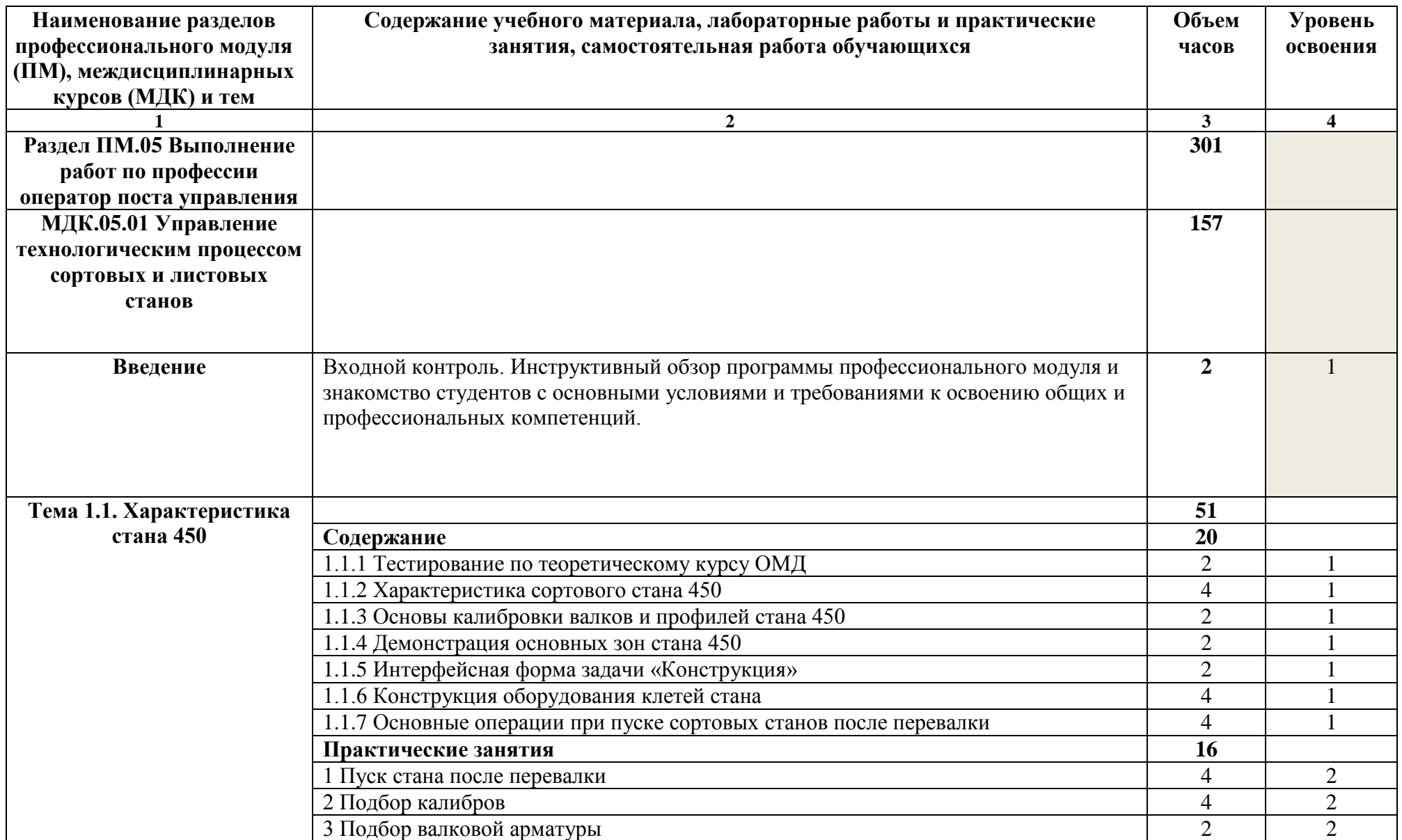

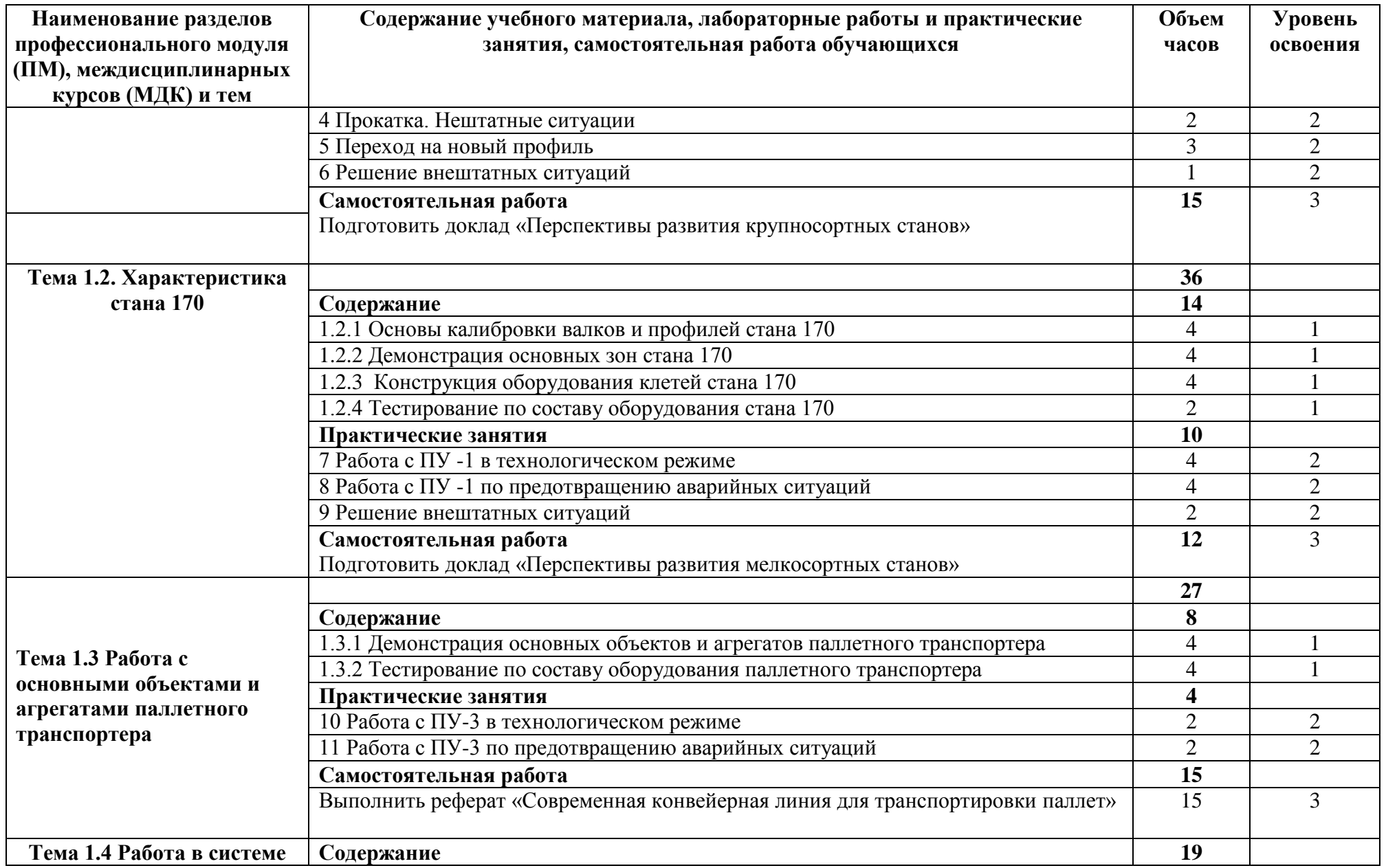

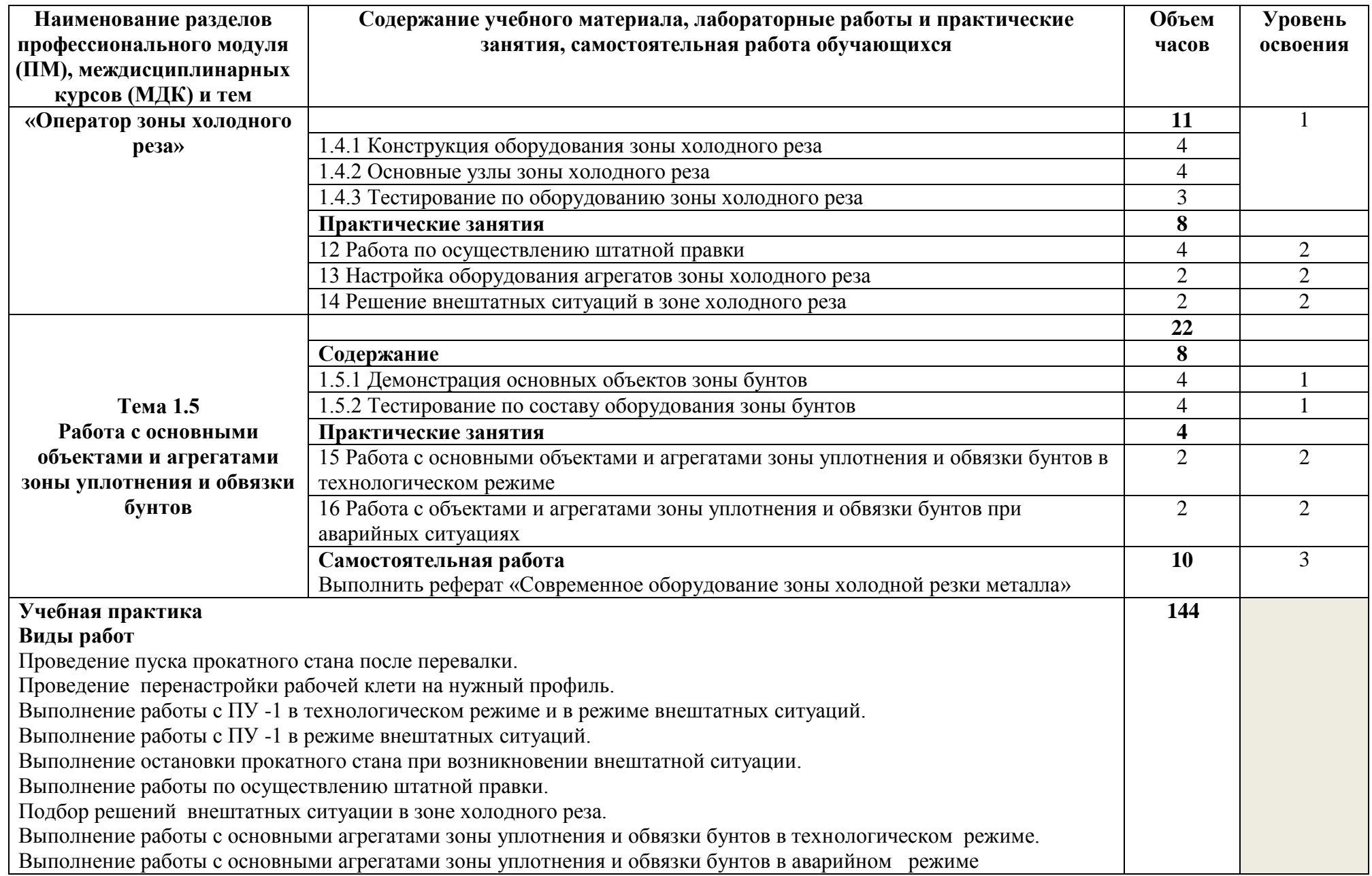

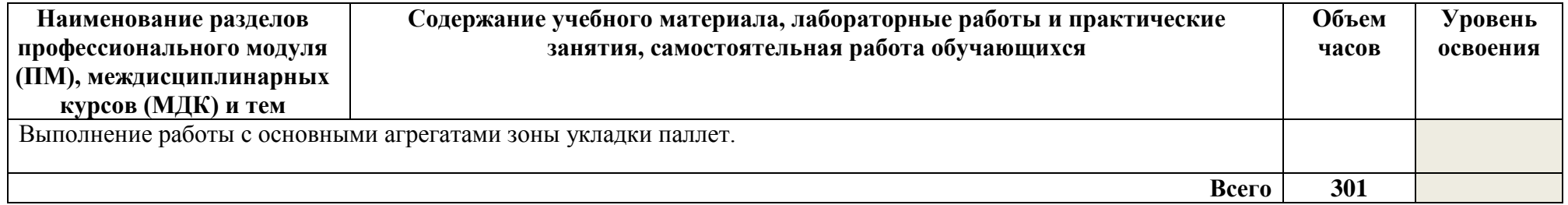

Для характеристики уровня освоения учебного материала используются следующие обозначения:

- 1 ознакомительный (узнавание ранее изученных объектов, свойств);
- 2 репродуктивный (выполнение деятельности по образцу, инструкции или под руководством);

3 – продуктивный (планирование и самостоятельное выполнение деятельности, решение проблемных задач

# <span id="page-10-0"></span>4. УСЛОВИЯ РЕАЛИЗАЦИИ ПРОГРАММЫ ПРОФЕССИОНАЛЬНОГО МОДУЛЯ

### **4.1. Требования к минимальному материально-техническому обеспечению**

Реализация программы ПМ.05 Выполнение работ по профессии Оператор поста управления требует наличия кабинета технологических процессов обработки металлов давлением, лаборатории обработки металлов давлением.

*Оснащение кабинета технологических процессов обработки металлов давлением* Мультимедийные средства хранения, передачи и представления информации Учебно-методическая документация, дидактические средства. ПК

*Оснащение лаборатории обработки металлов давлением*

Мультимедийные средства хранения, передачи и представления информации.

Учебно-методическая документация, дидактические средства ПК, Печь индукционная сталеплавильная, Печь нагревательная, Прокатные станы «ДУО»,

Прессы гидравлические, Дилатометр высокотемпературный DIL 402 C, Машины универсальные испытательные ЦДМ-10, Измеритель шероховатости, Микротвердомер ПМТ-3М, Пирометры DT-8835 и DT-8839, Тензостанции ТА-5, Толщиномеры (многофункциональный «Константа К-5» и ультразвуковой «Взлет»)

Программное обеспечение

MS Windows 7 (подписка Imagine Premium)

MS Office 2007

Kaspersky Endpoint Security для бизнеса-Стандартный

7 Zip

Стан 450

Стан 170

Тренажер. Оператор ГПУ АПР№2 ЛПЦ-4

Тренажер. Оператор-технолог черновой группы клетей.Вальцовщик черновой группы клетей Тренажер. Стан 2000-оператор моталок

Тренажер. Графическая часть пультов управления системы симуляции входной секции травильной линии Стана 2000 ЛПЦ-11

Тренажер. Оператор входной секции АНГЦ

Тренажер. Термист АНГЦ. Оцинковщик АНГЦ

Тренажер. Аппаратчик АНГЦ.Вальцовщик АНГЦ

Тренажер. Принципы работы оборудования линии листоотделки стана 5000 ЛПЦ-9

Тренажер. АНГЦ- оператор ГПУ

Тренажер. Конструкция оборудования стана 5000 ЛПЦ-9

Программное обеспечение для моделирования напряжений деформаций в рулонном прокате в процессе термического воздействия периодического характера

Тренажер. Программное обеспечение для разработки, адаптации и расчѐта износа валков станов горячей прокатки и прогнозирования профиля полосы

Тренажер. Виртуальный стенд системы автоматического управления(САУ)технологическим параметром

Электронные плакаты по курсу «Машины и технологии обработки материалов давлением  $(130)$ 

 Помещение для самостоятельной работы обучающихся: компьютерные классы; читальные залы библиотеки, оснащенные персональными компьютерами с пакетом MS Office, выходом в Интернет и с доступом в электронную информационно-образовательную среду университет

Реализация рабочей программы ПМ.05 Выполнение работ по профессии Оператор поста управления предполагает обязательную учебную практику.

#### **4.2. Информационное обеспечение обучения**

#### **Перечень учебных изданий, Интернет-ресурсов, дополнительной литературы**

#### **Основные источники:**

 1. Локотунина, Н. М. Основы теории и технологии процессов обработки металлов давлением [Электронный ресурс] : учебное пособие / Н. М. Локотунина; МГТУ. - Магнитогорск: МГТУ, 2015. - 1 электрон. опт. диск (CD-ROM). - Режим доступа: [https://magtu.informsystema.ru/uploader/fileUpload?name=1314.pdf&show=dcatalogues/1/112353](https://magtu.informsystema.ru/uploader/fileUpload?name=1314.pdf&show=dcatalogues/1/1123539/1314.pdf&view=true.%20�����������.) [9/1314.pdf&view=true. Макрообъект.](https://magtu.informsystema.ru/uploader/fileUpload?name=1314.pdf&show=dcatalogues/1/1123539/1314.pdf&view=true.%20�����������.)

 2. Моллер, А. Б. Настройка клетей сортопрокатных станов при производстве профилей простой формы [Электронный ресурс] : учебное пособие / А. Б. Моллер ; МГТУ. - Магнитогорск : МГТУ, 2015. - 1 электрон. опт. диск (CD-ROM). - Режим доступа: [https://magtu.informsystema.ru/uploader/fileUpload?name=1151.pdf&show=dcatalogues/1/112117](https://magtu.informsystema.ru/uploader/fileUpload?name=1151.pdf&show=dcatalogues/1/1121178/1151.pdf&view=true.%20-%20�����������.) [8/1151.pdf&view=true. -](https://magtu.informsystema.ru/uploader/fileUpload?name=1151.pdf&show=dcatalogues/1/1121178/1151.pdf&view=true.%20-%20�����������.) Макрообъект.

#### **Дополнительные источники:**

 1.Сидельников, С. Б. Технология прокатки [Электронный ресурс] : учебник / С. Б. Сидельников, И. Л. Константинов, Д. С. Ворошилов. - Красноярск : СФУ, 2016. - 180 с. - [Режим доступа: https://new.znanium.com/read?id=328585. -](�����%20�������:%20https:/new.znanium.com/read?id=328585.%20-%20����.%20�%20������.) Загл. с экрана.

 2. Трубина, И. Н. Охрана труда [Электронный ресурс] : учебное пособие / И. Н. Трубина ; Министерство образования и науки РФ. Магнитогорский государственный технический университет им. Г. И. Носова. МпК. - Магнитогорск : МГТУ им. Г. И. Носова, 2015. - 66с. : ил., табл. – Режим доступа[:https://magtu.informsystema.ru/uploader/fileUpload?name=S69.pdf&show=dcatalogues/5/](https://magtu.informsystema.ru/uploader/fileUpload?name=S69.pdf&show=dcatalogues/5/8579/S69%20%20pdf&view=true) [8579/S69 pdf&view=true.](https://magtu.informsystema.ru/uploader/fileUpload?name=S69.pdf&show=dcatalogues/5/8579/S69%20%20pdf&view=true) – Макрообъект.

#### **Интернет - источники:**

 1. Государственная публичная научно-техническая библиотека России URL: [http://www.gpntb.ru](http://www.gpntb.ru/)

#### **4.3. Общие требования к организации образовательного процесса**

Освоение ПМ.05 Выполнение работ по профессии Оператор поста управления производится в соответствии с рабочим учебном планом по специальности 44.02.06 Профессиональное обучение (по отраслям) Обработка металлов давлением.

График освоения ПМ.05 предполагает последовательное освоение МДК.05.01 Управление технологическим процессом сортовых и листовых станов, включающих в себя как теоретические, так и практические занятия.

 Освоению ПМ.05 предшествует изучение учебных дисциплин «Техническая механика», «Химические и физико-химические методы анализа», «Материаловедение», «Теплотехника», «Метрология, стандартизация и сертификация», «Информационные технологии», «Технологические процессы ОМД».

В процессе освоения ПМ.05 предполагается проведение текущего контроля умений, знаний, практического опыта студентов. С целью оказания помощи студентам при освоении теоретического и практического материала, выполнения самостоятельной работы разрабатывается учебно-методический комплекс, проводятся консультации.

Обязательным условием допуска к учебной практике в рамках профессионального модуля ПМ.05 Выполнение работ по профессии оператор поста управления является освоение учебной практики для получения первичных профессиональных навыков в рамках профессионального модуля.

Формой промежуточной аттестации является экзамен (квалификационный).

#### **4.4. Кадровое обеспечение образовательного процесса**

Требования к квалификации педагогических (инженерно-педагогических) кадров, обеспечивающих обучение по междисциплинарному курсу (курсам): наличие высшего профессионального образования, соответствующего профилю модуля.

Требования к квалификации педагогических кадров, осуществляющих руководство практикой:

- инженерно-педагогический состав: дипломированные специалисты – преподаватели междисциплинарных курсов, а также общепрофессиональных дисциплин;

- преподаватели высшей категории с обязательной стажировкой в профильных организациях не реже 1-го раза в 3 года.

Опыт деятельности в организациях соответствующей профессиональной сферы является обязательным.

## 5. КОНТРОЛЬ И ОЦЕНКА РЕЗУЛЬТАТОВ ОСВОЕНИЯ ПРОФЕССИОНАЛЬНОГО МОДУЛЯ (ВИДА ДЕЯТЕЛЬНОСТИ)

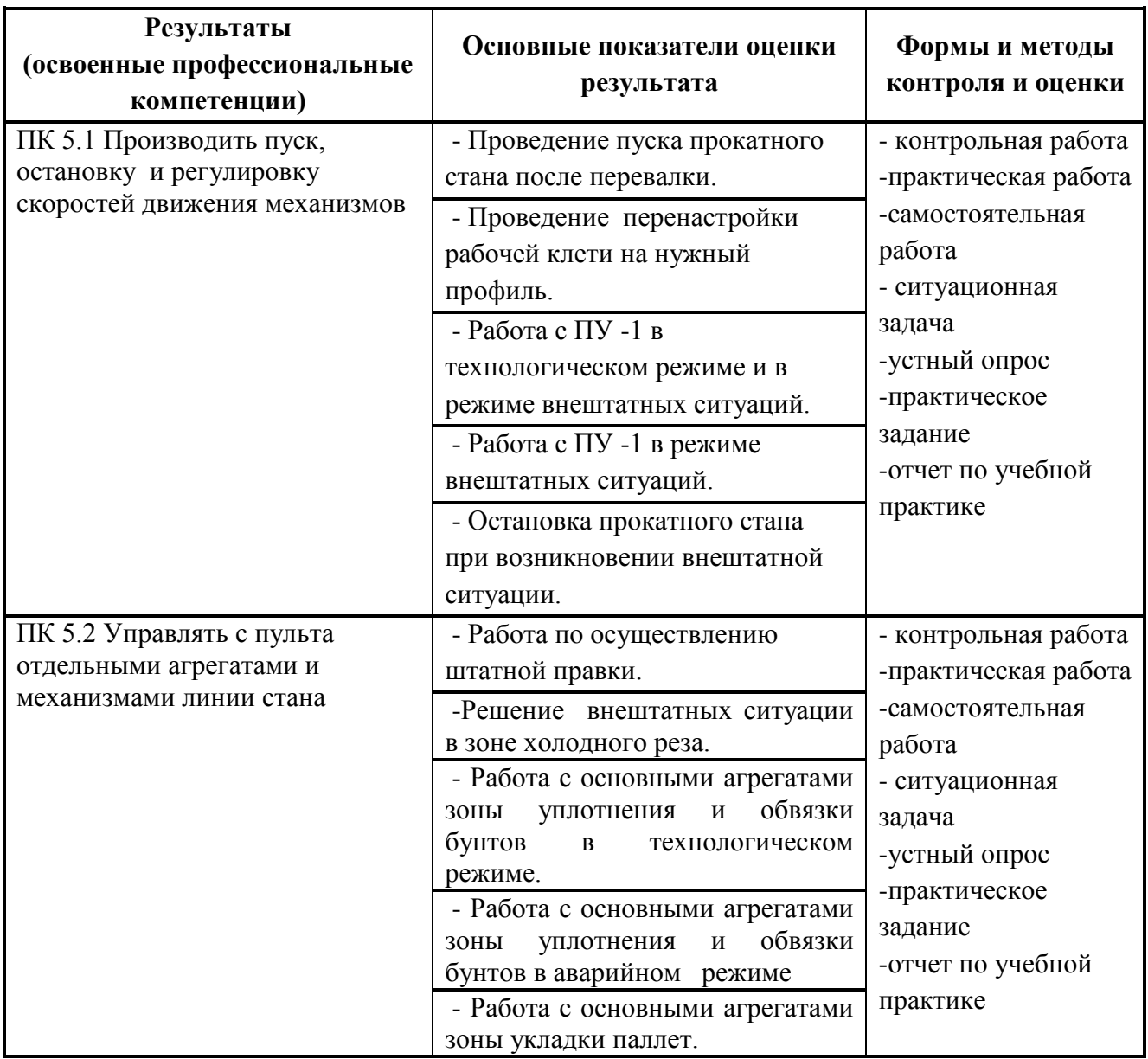

Формы и методы контроля и оценки результатов обучения должны позволять проверять у обучающихся не только сформированность профессиональных компетенций, но и развитие общих компетенций и обеспечивающих их умений.

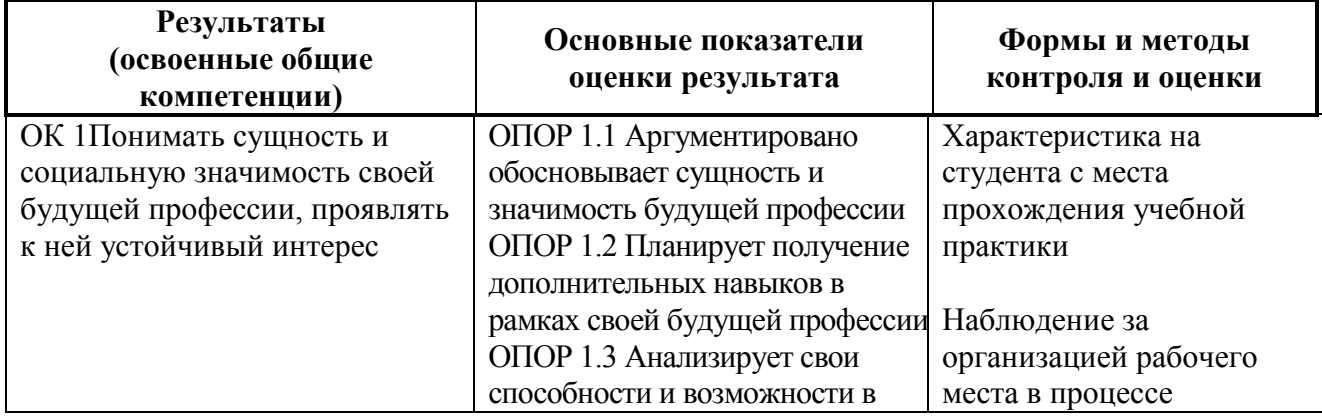

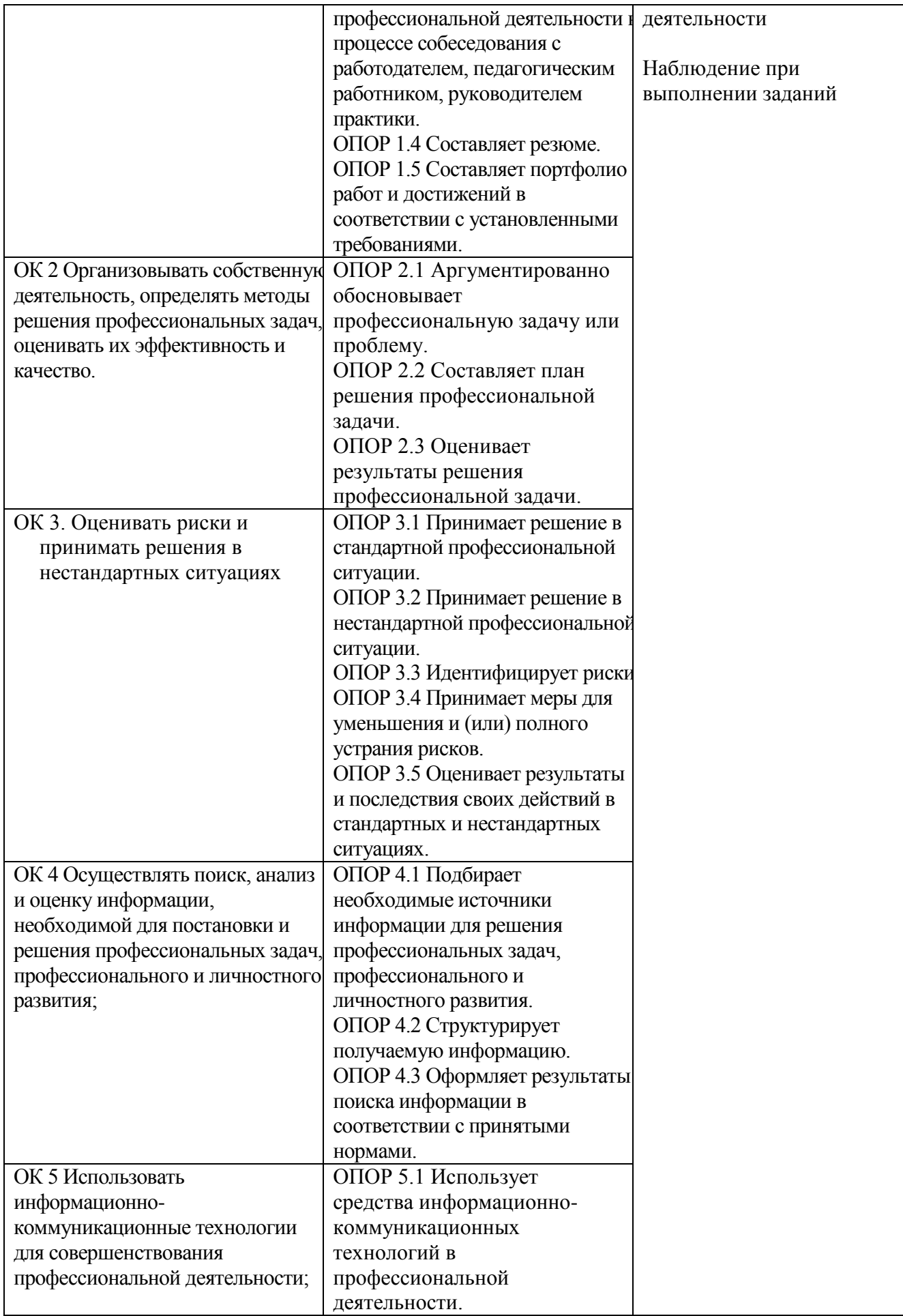

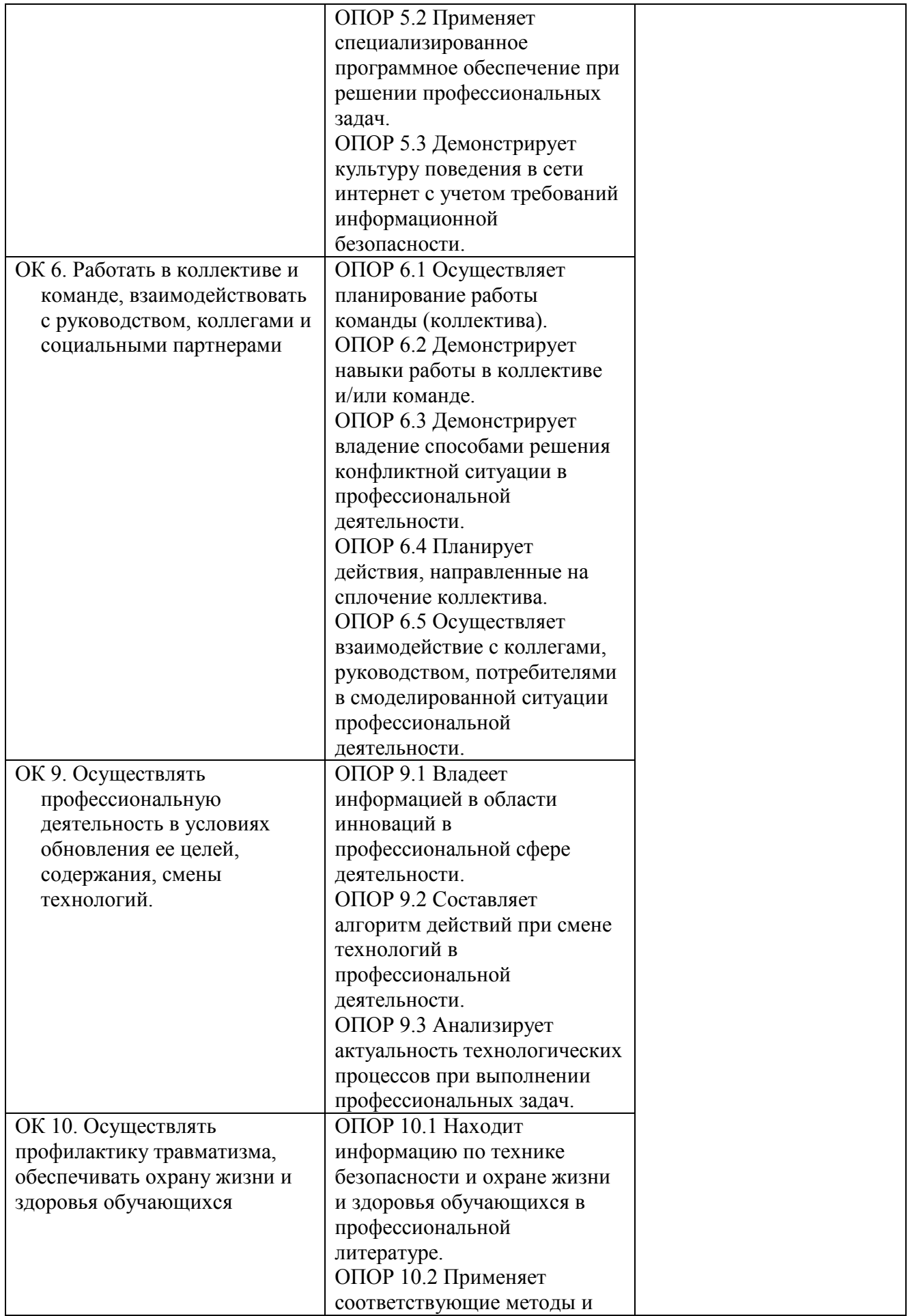

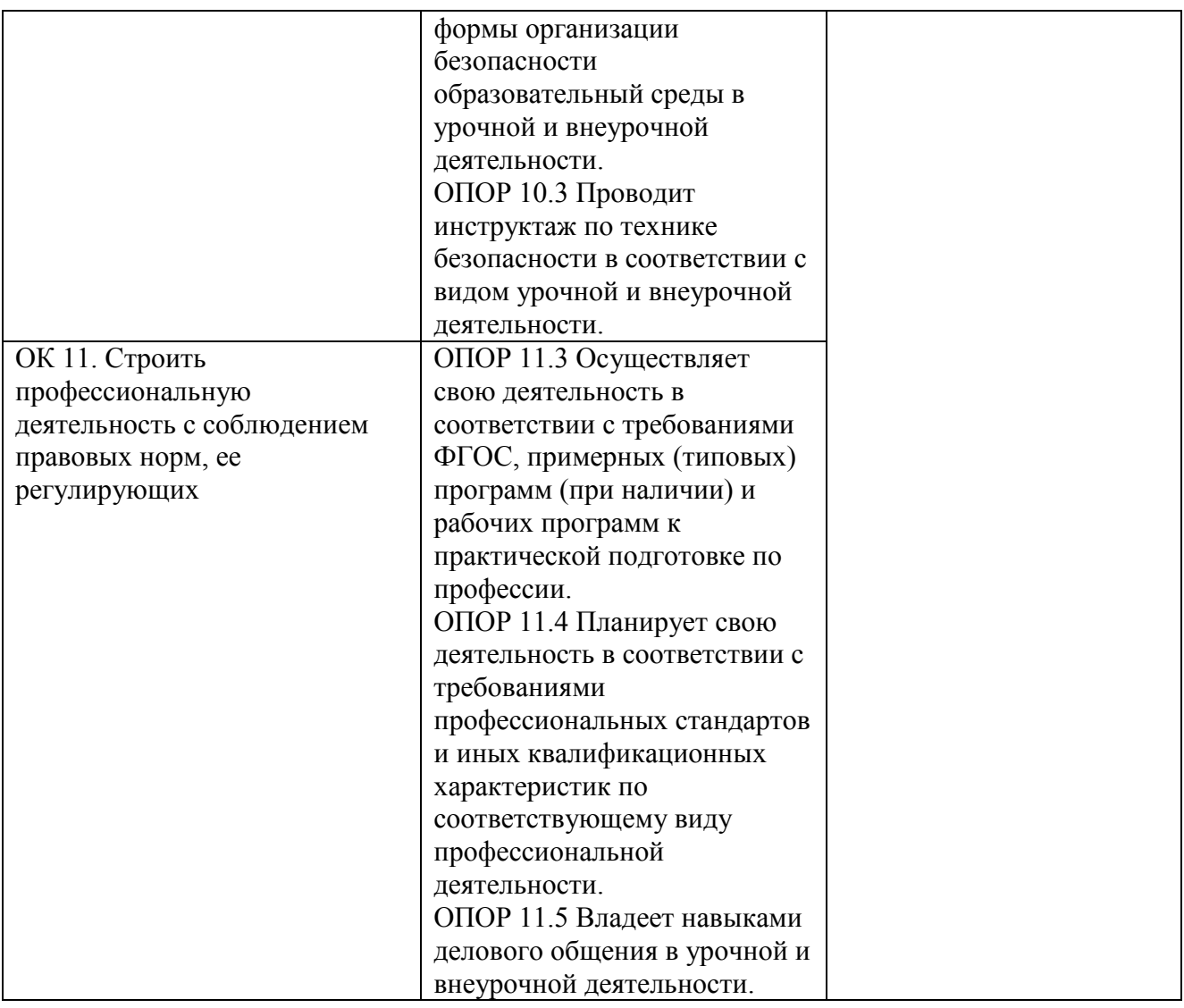

# **Приложение 1**

## <span id="page-17-0"></span> **АКТИВНЫЕ И ИНТЕРАКТИВНЫЕ ФОРМЫ ПРОВЕДЕНИЯ ЗАНЯТИЙ**

Активные и интерактивные формы используются при проведении теоретических и практических занятий:

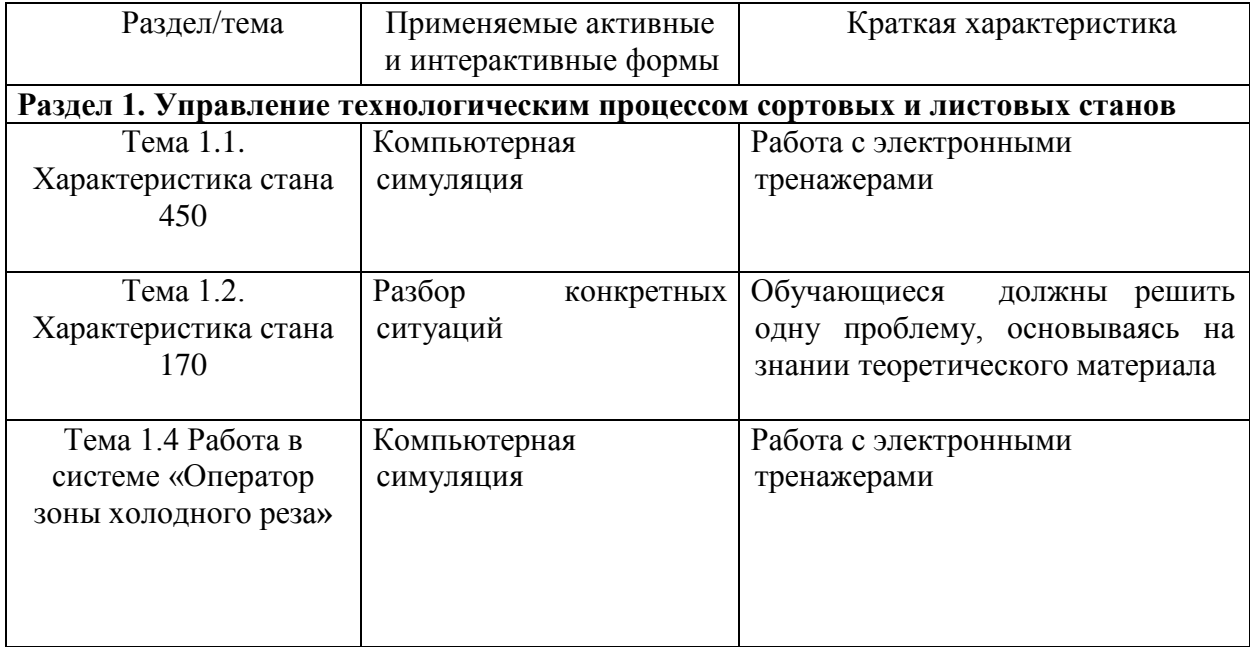

# **Приложение 2**

<span id="page-18-0"></span>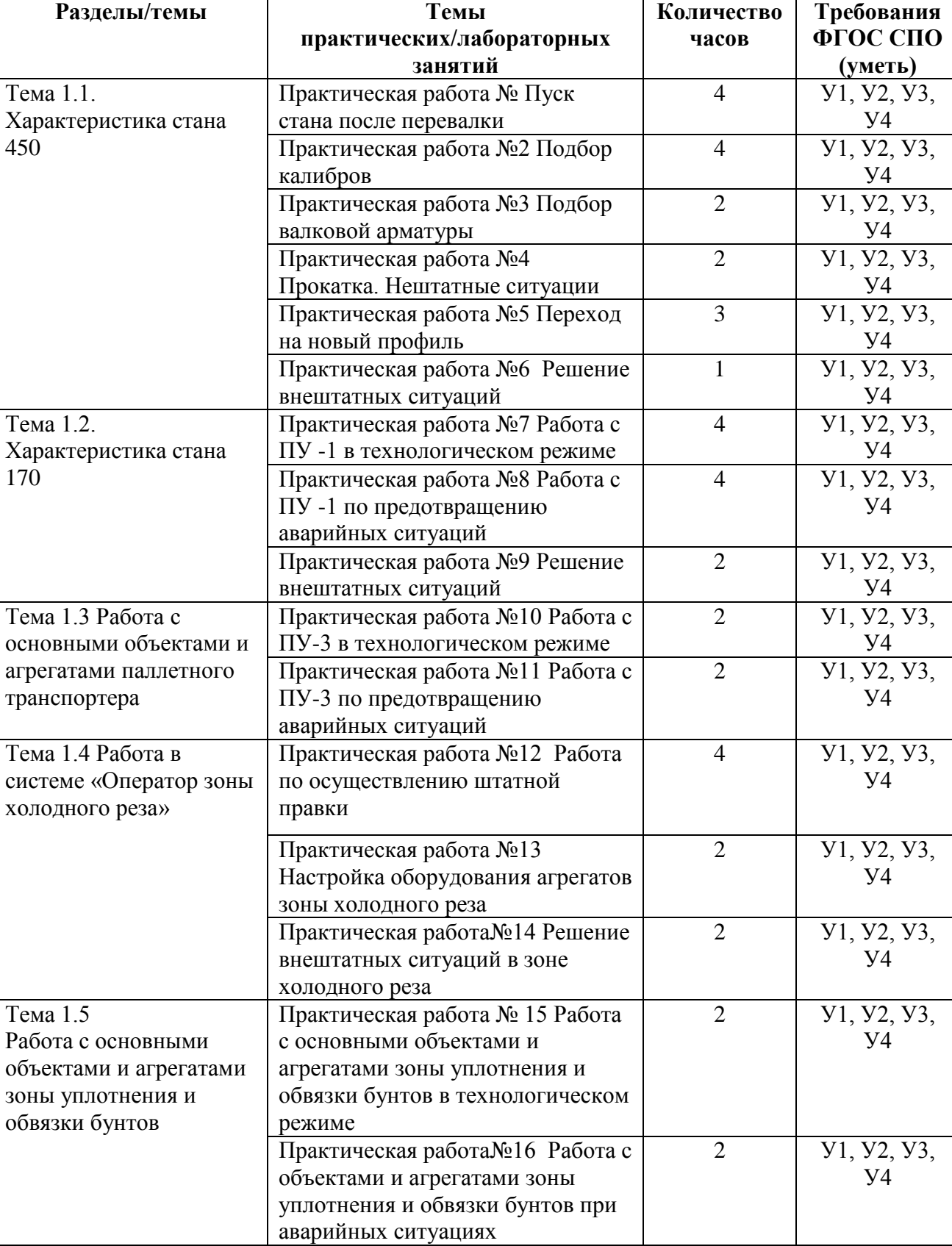

# **ПЕРЕЧЕНЬ ПРАКТИЧЕСКИХ ЗАНЯТИЙ**